# **SISTEM PENDUKUNG KEPUTUSAN PEMILIHAN KELAYAKAN PERMUKIMAN DAERAH ISTIMEWA YOGYAKARTA**

**Tugas Akhir**

**Diajukan untuk Memenuhi Salah Satu Persyaratan Mencapai Derajat Sarjana Komputer**

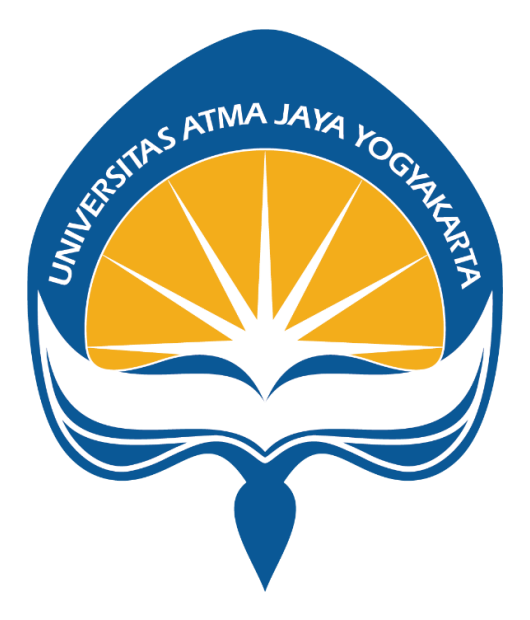

Dibuat Oleh :

**Peter Satria Pinandita Cahyaputra**

**180710018**

# **PROGRAM STUDI INFORMATIKA FAKULTAS TEKNOLOGI INDUSTRI UNIVERSITAS ATMA JAYA YOGYAKARTA 2022**

### **HALAMAN PENGESAHAN**

Tugas Akhir Berjudul

#### SISTEM PENDUKUNG KEPUTUSAN PEMILIHAN KELAYAKAN PERMUKIMAN DAERAH ISTIMEWA YOGYAKARTA

yang disusun oleh

Peter Satria Pinandita Cahyaputra 1

80710018

dinyatakan telah memenuhi syarat pada tanggal 24 Januari 2023

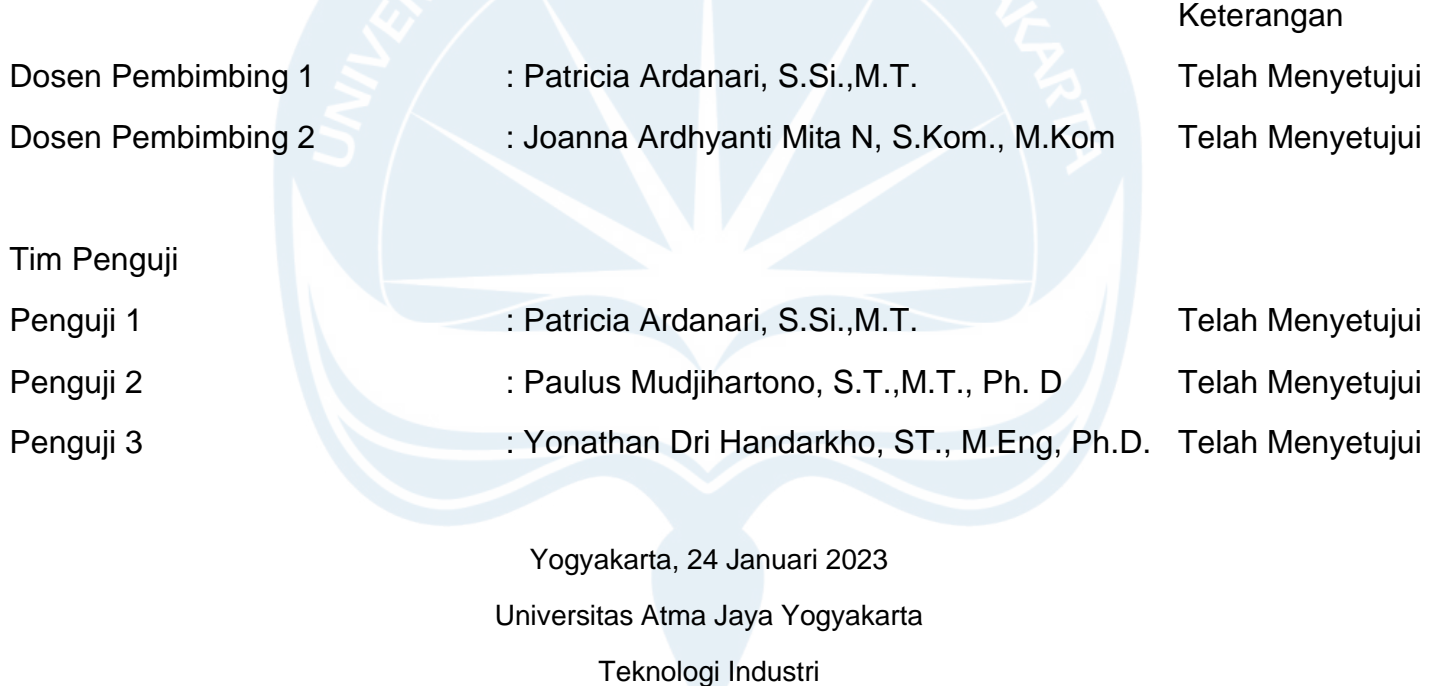

Dekan

ttd.

Dr. A. Teguh Siswantoro, M.Sc.

Dokumen ini merupakan dokumen resmi UAJY yang tidak memerlukan tanda tangan karena dihasilkan secara elektronik oleh Sistem Bimbingan UAJY. UAJY bertanggung jawab penuh atas informasi yang tertera di dalam dokumen in

### **HALAMAN PERSEMBAHAN**

**Tugas Akhir ini dipersembahakan untuk:**

**Tuhan Yesus Kristus**

**Keluarga, Saudara, dan semua orang yang telah memberikan dukungan untuk penulis.**

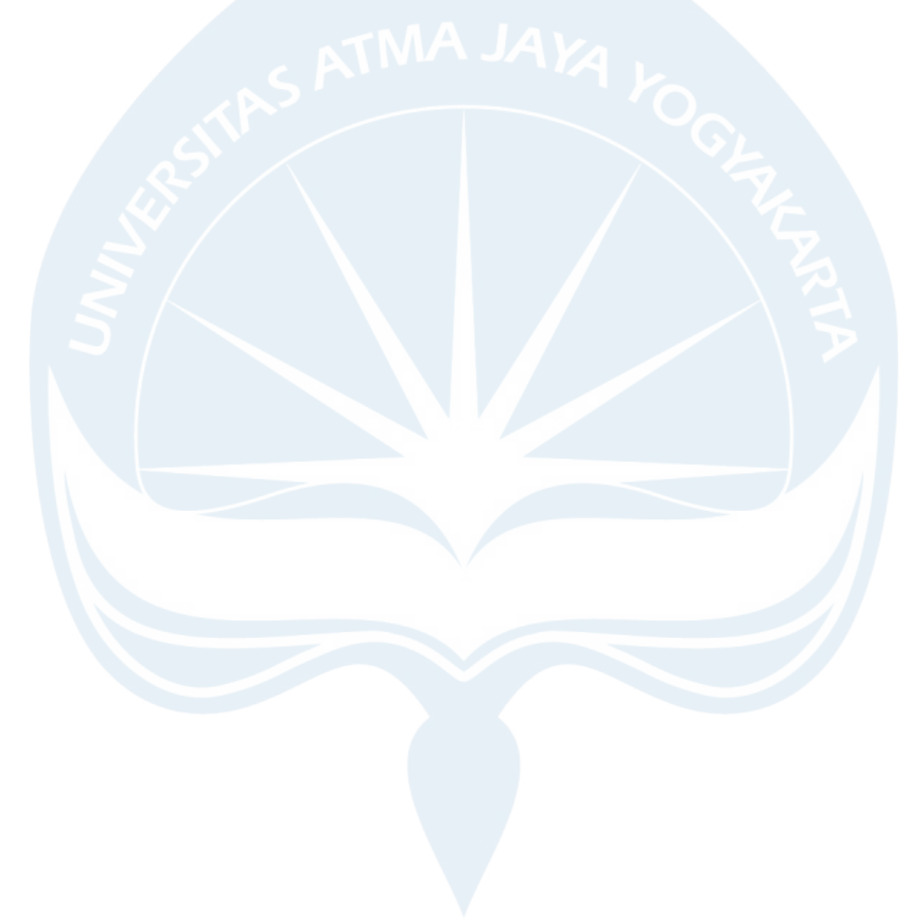

## **PERNYATAAN ORISINALITAS & PUBLIKASI ILMIAH**

Saya yang bertanda tangan di bawah ini:

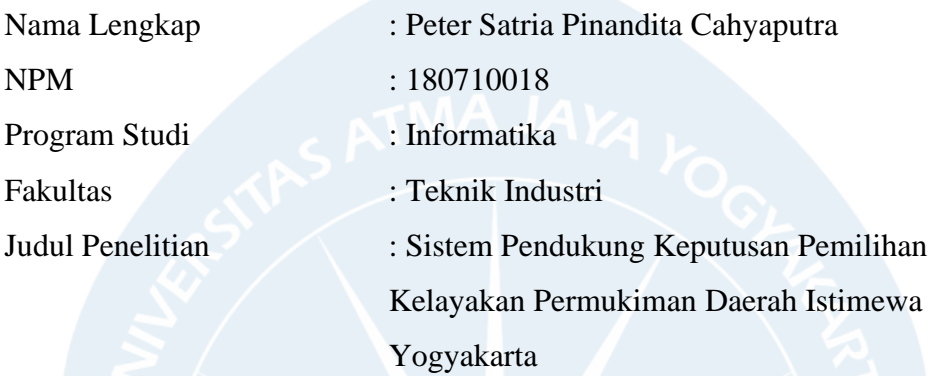

Menyatakan dengan ini:

- 1. Tugas Akhir ini adalah benar tidak merupakan salinan sebagian atau keseluruhan dari karya penelitian lain.
- 2. Memberikan kepada Universitas Atma Jaya Yogyakarta atas penelitian ini, berupa Hak untuk menyimpan, mengelola, mendistribusikan, dan menampilkan hasil penelitian selama tetap mencantumkan nama penulis.
- 3. Bersedia menanggung secara pribadi segala bentuk tuntutan hukum atas pelanggaran Hak Cipta dalam pembuatan Tugas Akhir ini.

Demikianlah pernyataan ini dibuat dan dapat dipergunakan sebagaimana mestinya.

Yogyakarta, 2 April 2022 Yang menyatakan,

Peter Satria Pinandita Cahyaputra 180710018

#### **KATA PENGANTAR**

Puji dan syukur penulis haturkan kepada Tuhan Yang Maha Esa karena berkat rahmat dan karunia-Nya penulis dapat menyelesaikan pembuatan tugas akhir "Sistem Pendukung Keputusan Pemilihan Kelayakan Permukiman Daerah Istimewa Yogyakarta" ini dengan baik.

Penulisan tugas akhir ini bertujuan untuk memenuhi salah satu syarat untuk mencapai derajat sarjana komputer dari Program Studi Informatika, Fakultas Teknik Industri di Universitas Atma Jaya Yogyakarta.

Penulis menyadari bahwa dalam pembuatan tugas akhir ini penulis telah mendapatkan bantuan, bimbingan, dan dorongan dari banyak pihak. Untuk itu pada kesempatan ini penulis ingin mengucapkan terima kasih kepada:

- 1. Tuhan Yesus Kristus yang selalu membimbing dalam iman-Nya, memberikan berkat-Nya, dan menyertai penulis.
- 2. Orang tua, keluarga, dan teman selalu memberikan dukungan dan semangat sehingga penulis dapat menyelesaikan tugas akhir ini.
- 3. Bapak Dr. A. Teguh Siswantoro, M.Sc., selaku Dekan Fakultas Teknologi Industri, Universitas Atma Jaya Yogyakarta.
- 4. Ibu Patricia Ardanari, S.Si.,M.T. selaku dosen pembimbing I yang telah membimbing dan memberikan masukan serta motivasi kepada penulis untuk menyelesaikan tugas akhir ini.
- 5. Ibu Joanna Ardhyanti Mita N, S.Kom., M.Kom. selaku dosen pembimbing II yang telah membimbing dan memberikan masukan serta motivasi kepada penulis untuk menyelesaikan tugas akhir ini.

### **DAFTAR ISI**

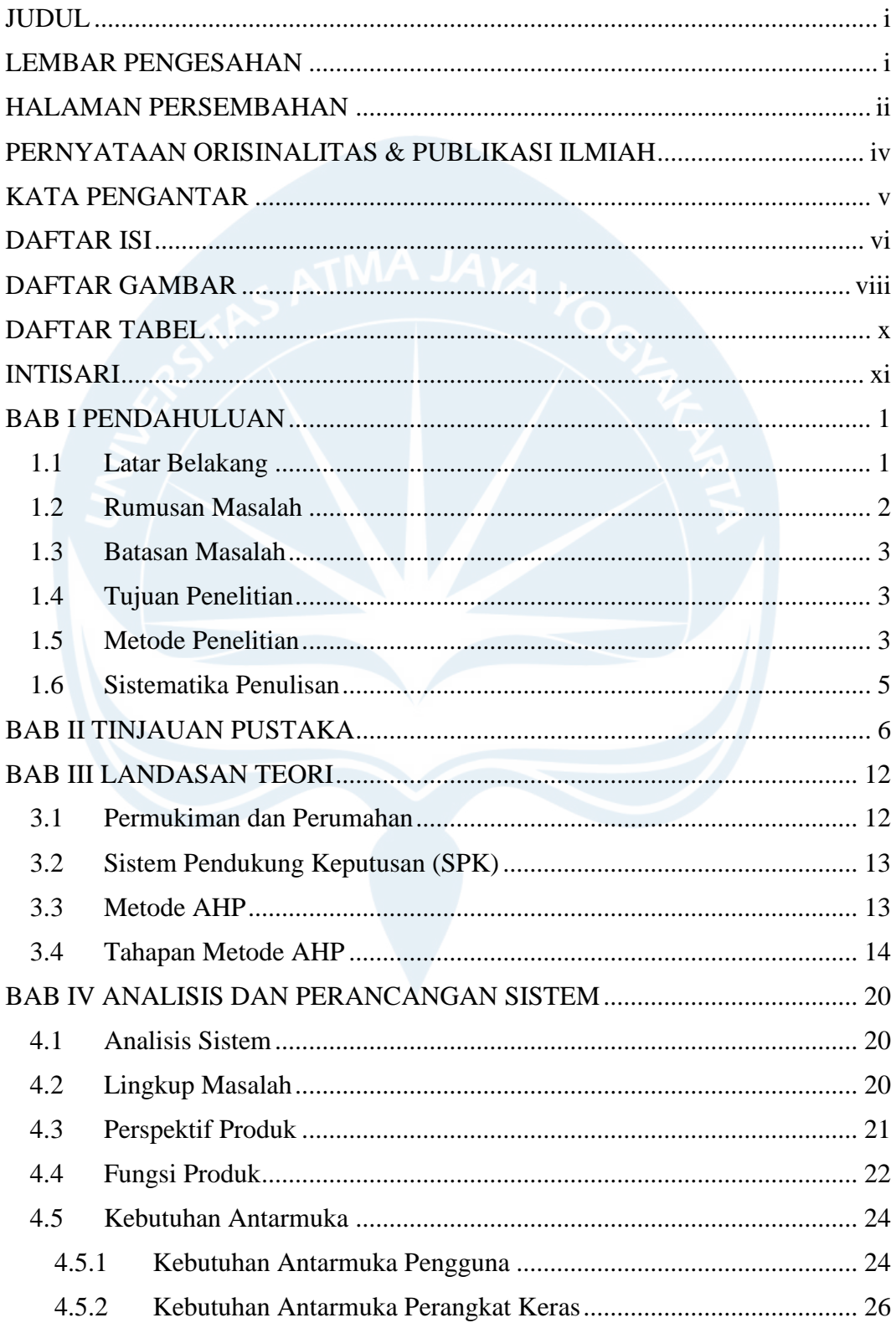

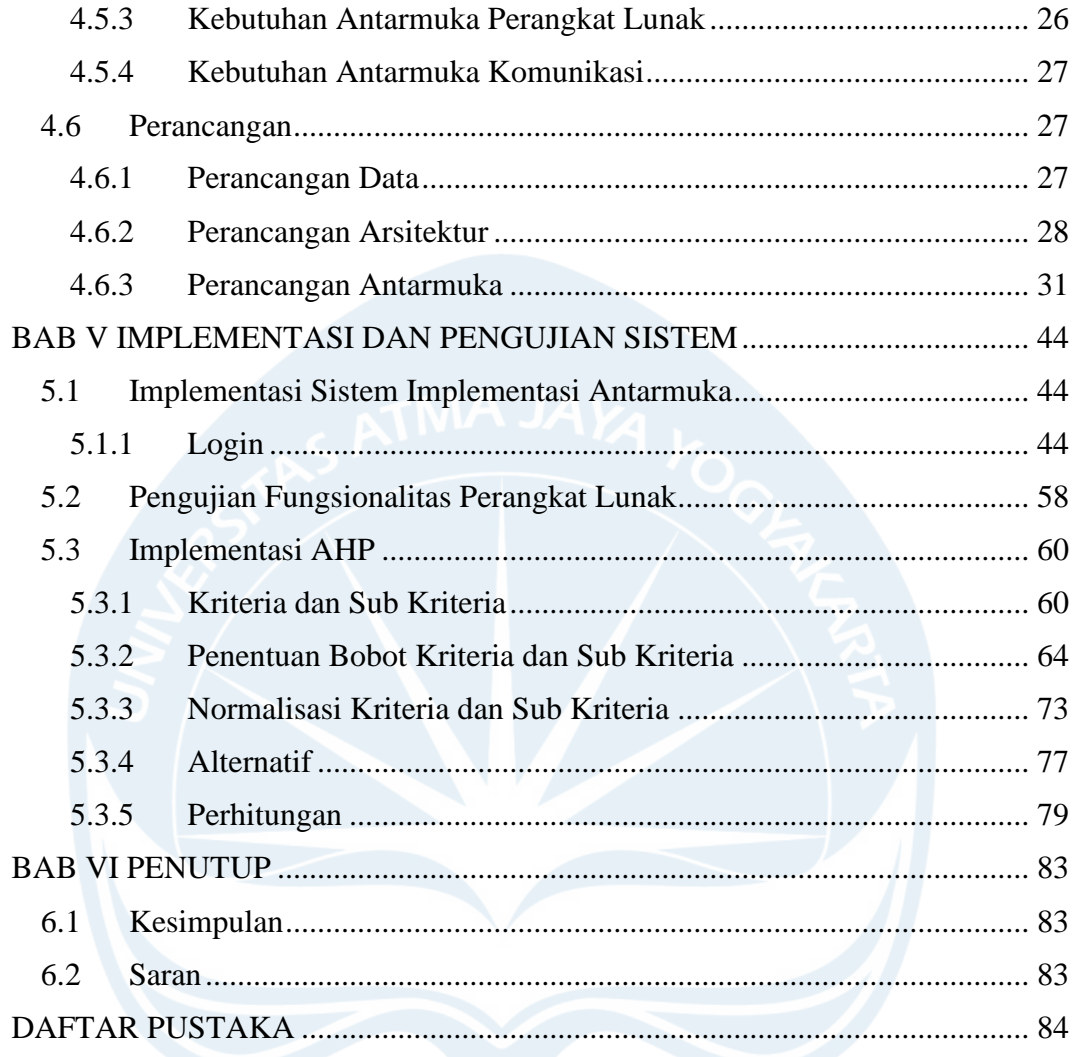

## **DAFTAR GAMBAR**

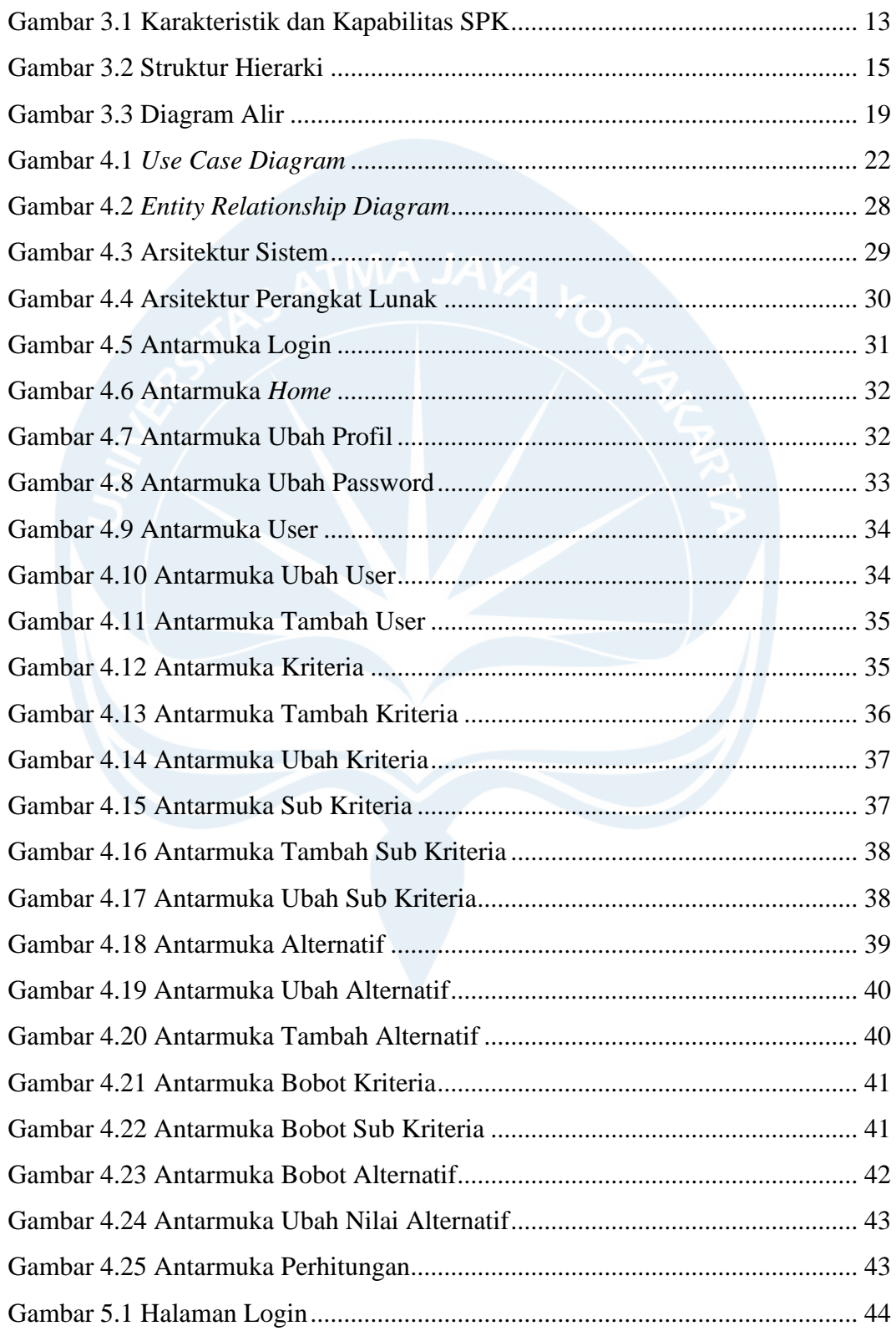

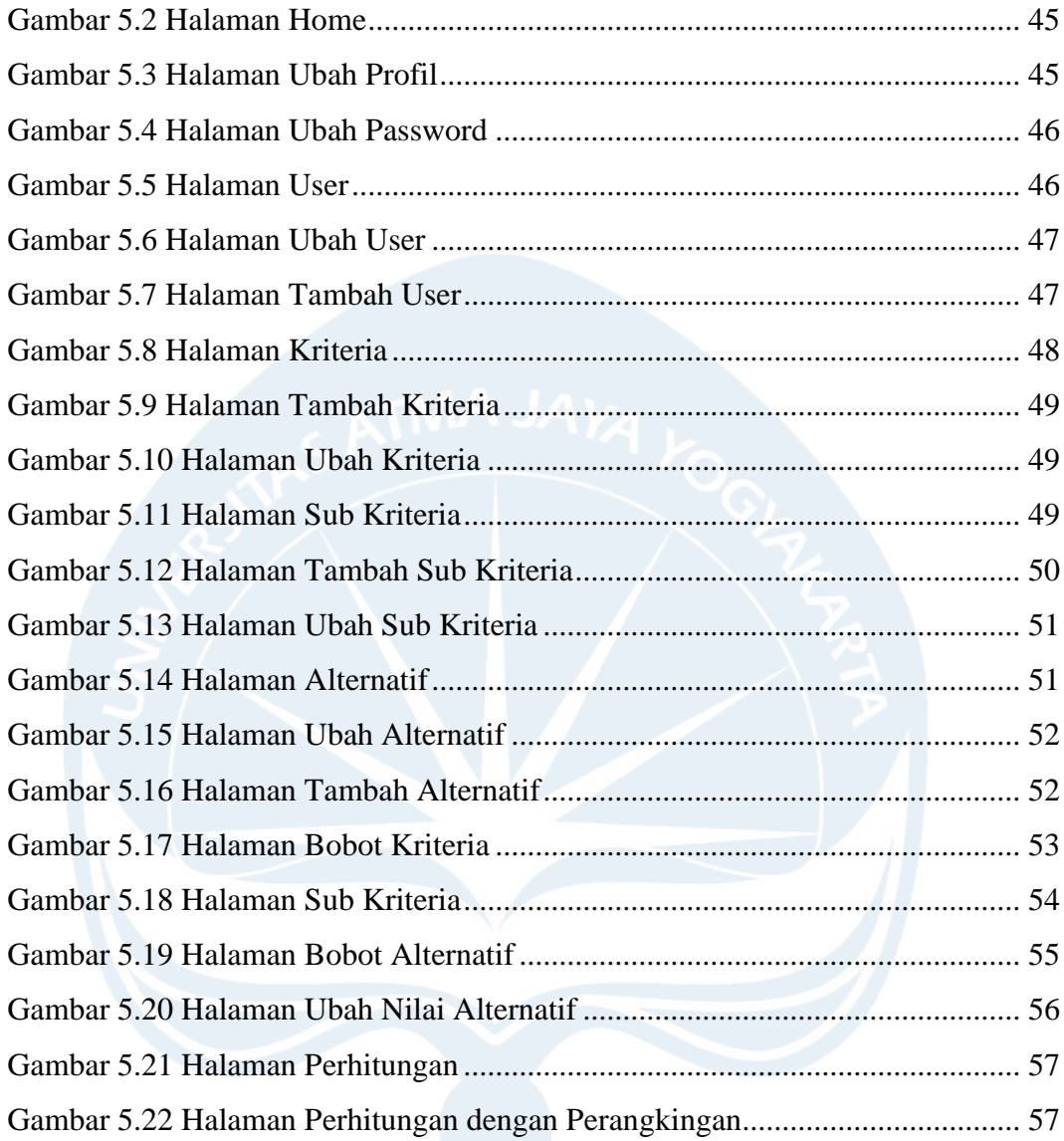

### **DAFTAR TABEL**

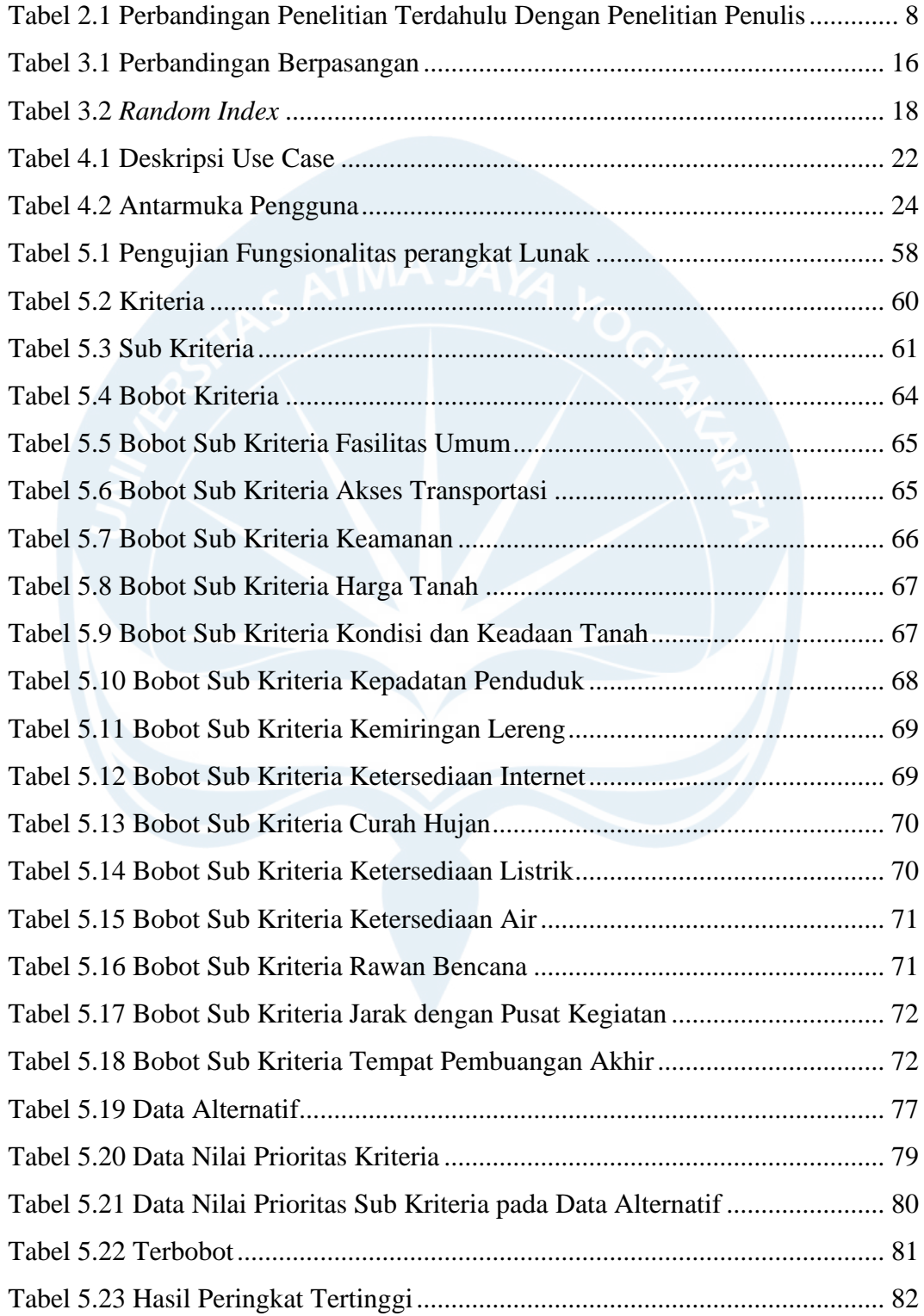

#### **INTISARI**

#### **SISTEM PENDUKUNG KEPUTUSAN PEMILIHAN KELAYAKAN PERMUKIMAN DAERAH ISTIMEWA YOGYAKARTA**

Intisari

Peter Satria Pinandita Cahyaputra

#### 180710018

Kebutuhan rumah mengalami peningkatan signifikan seiring dengan laju pertumbuhan penduduk. Tempat tinggal atau rumah merupakan kebutuhan dasar setiap manusia. Pada Rencana Pembangunan Jangka Menengah Nasional (RPJMN) 2020-2024, bahwa pada tahun 2024 pemerintah menargetkan rumah layak huni dapat mencapai hingga 70 persen. Pemerintah menjalankan program pembangunan rumah diantaranya pembangunan rumah susun, pembangunan khusus masyarakat terdampak bencana, penanganan rumah tidak layak huni untuk masyarakart berpendapatan rendah. Dengan demikian, diperlukan solusi untuk menangani hal tersebut.

Solusi dalam penelitian adalah membangun Sistem Pendukung Keputusan (SPK) berbasis web menggunakan bahasa pemrograman PHP dengan *framework* Laravel dan database MySQL. Metode SPK yang digunakan adalah *Analytical Hierarchy Process (AHP).* Metode AHP digunakan untuk pemecahan masalah dan pengambilan keputusan di lingkup multikriteria, dengan tetapan bobot prioritas untuk mengatur tujuan, kriteria, dan subkriteria dalam struktur hierarki.

Pembangunan sistem mampu menghasilkan solusi berupa peringkat kecamatan di Daerah Istimewa Yogyakarta. Sistem yang dibangun dapat digunakan untuk membantu pemerintah dalam melaksanakan programnya, memenuhi upaya masyarakat dalam menentukan permukiman yang layak, serta membantu pengembang dalam menentukan lokasi pembangunan permukiman layak

Kata Kunci : Sistem Pendukung Keputusan, *Analytical Hierarchy Process*, Permukiman, Perumahan, *Website*

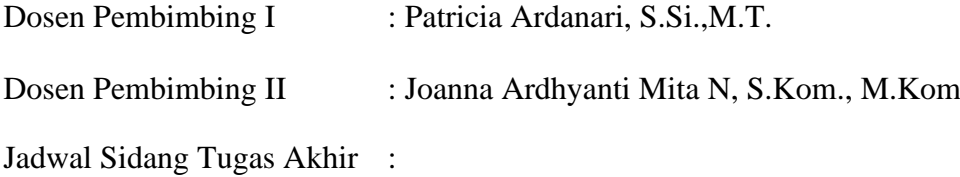